## ■■ 面接授業 科目登録一覧表 ■■

放送大学静岡学習センター・浜松サテライトスペース

年度 第 学期

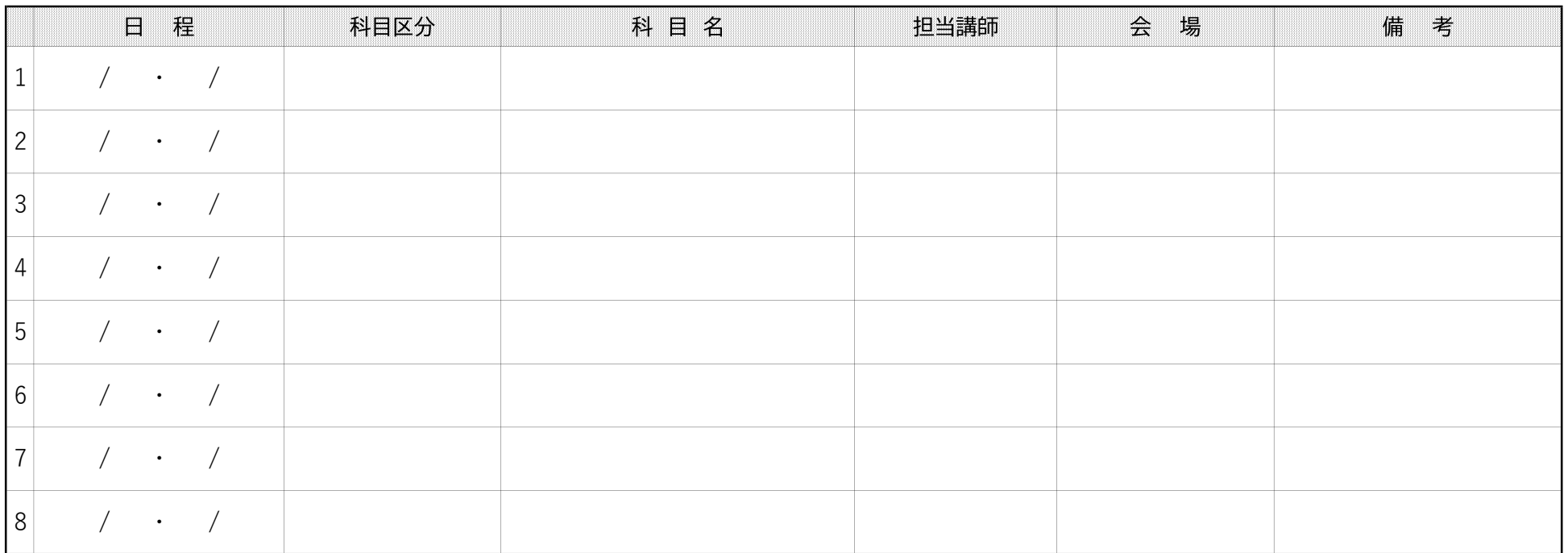

 ※ (1) 面接授業の科目登録が決定次第、日程・科目区分・科目名・担当講師・会場を記入し、面接授業を受講しましょう。 (2) 会場を必ず確認してください。科目登録決定通知書で学習センター欄に静岡学習センターとなっていますが、会場は静岡学習センター(県立三島長陵高校)、静岡市 教室、掛川教室、磐田教室、静大農場(藤枝)の5会場があります。浜松サテライトスペースの場合はクリエート浜松になります。 (3) 他地区の面接授業を受講する際、地区ごとに授業時間帯が異なりますので、直接各地区の学習センターに問合せください。